# **CAS REGISTRYSM: Finding CAS Registry Numbers®**

### **When you know the Substance Name**

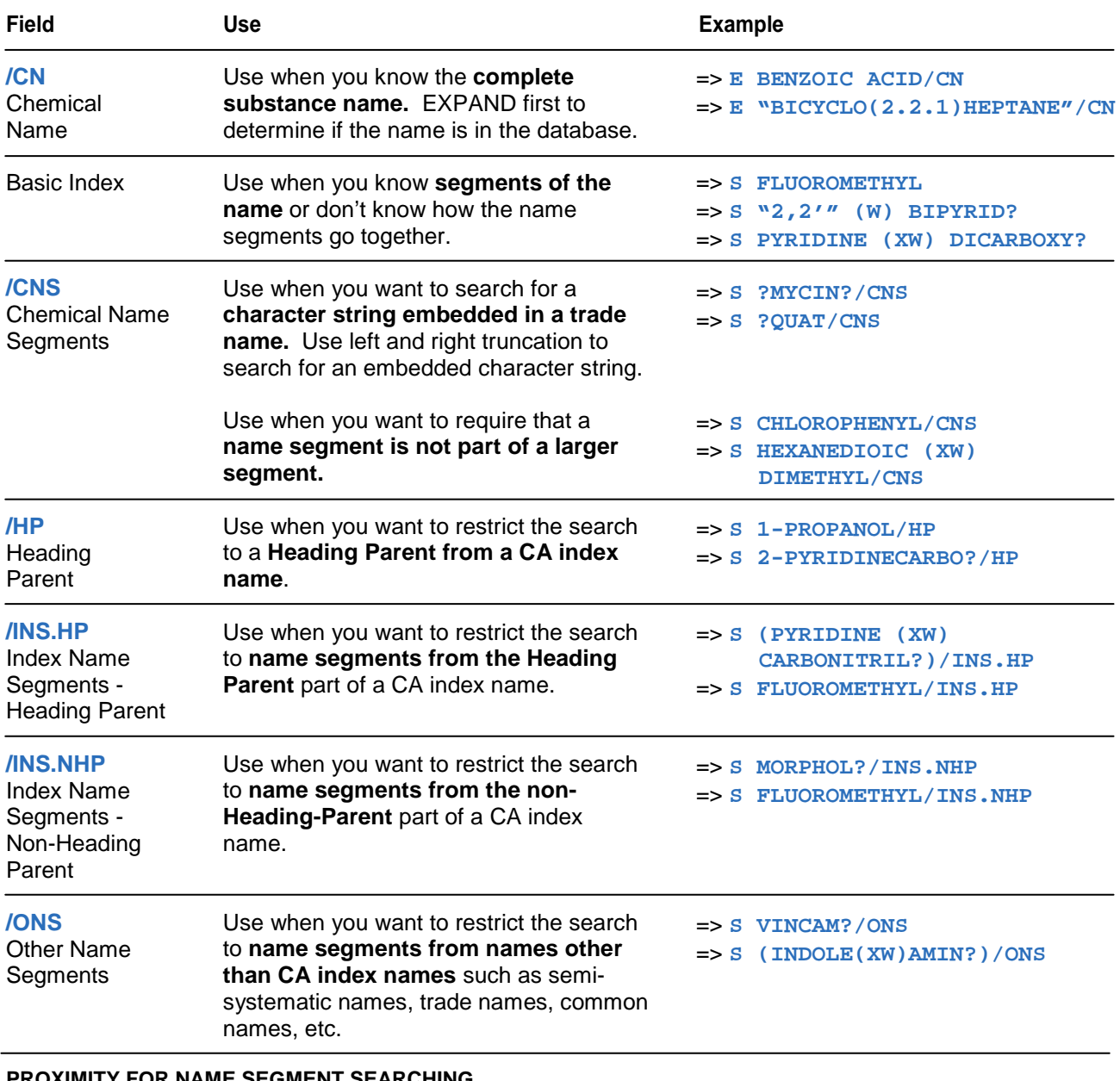

#### **PROXIMITY FOR NAME SEGMENT SEARCHING**

- (L) in the same name
- (W) adjacent and in order input
- (XW) anywhere in name in order input
- $(A)$  adjacent
- (XA) anywhere in the name

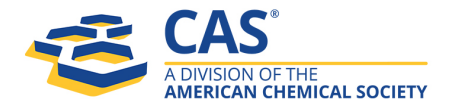

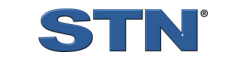

# **When you know the Molecular Formula**

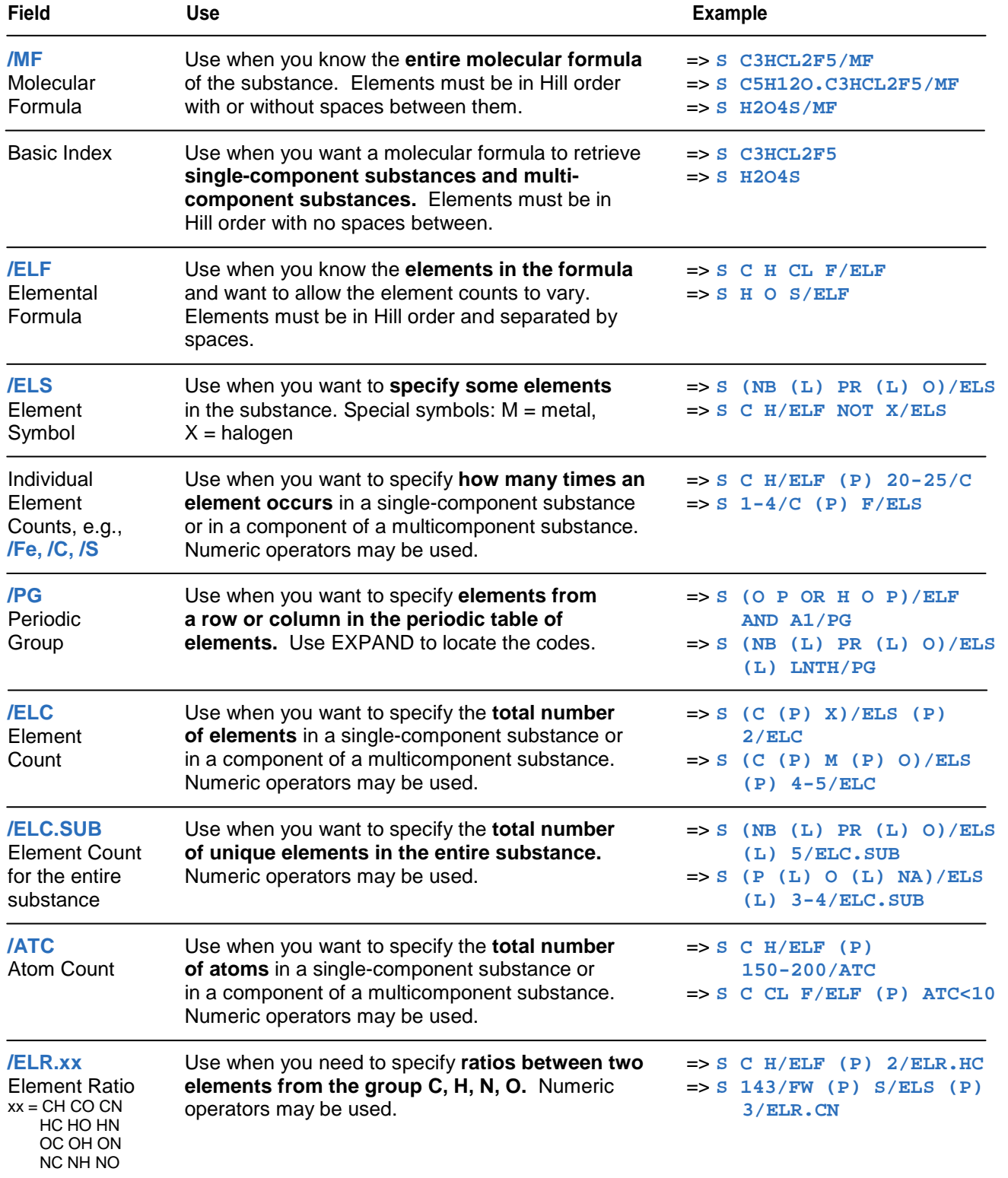

#### **PROXIMITY FOR ELEMENT SEARCHING**

(L) - in the entire molecular formula (searches across component formulas)

(P) - in a single-component formula or one component of a multicomponent formula

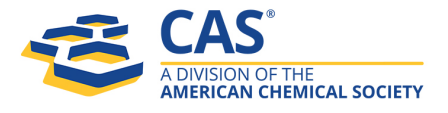

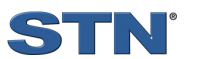

# **When you know the Rings**

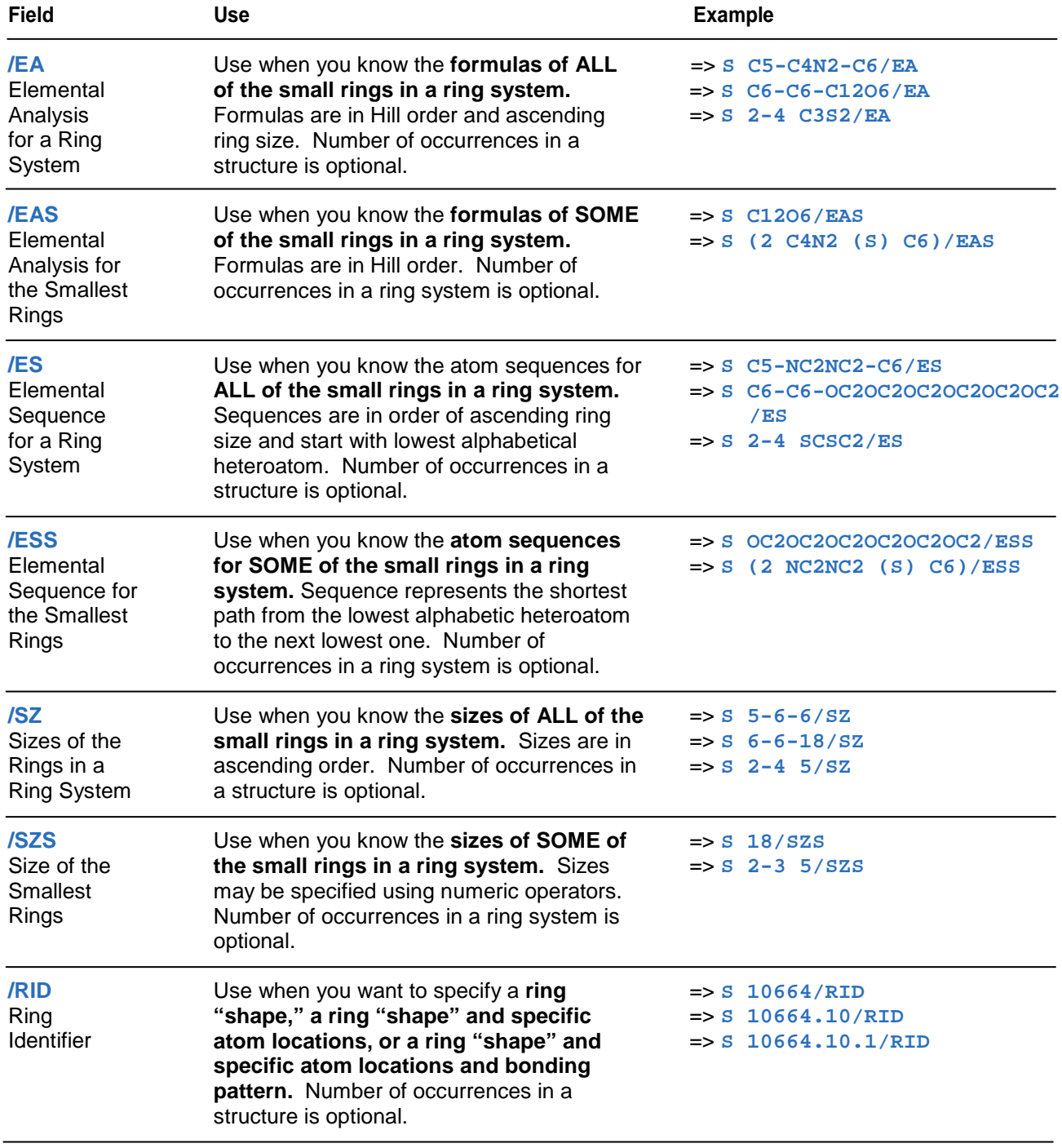

# **PROXIMITY FOR RING SEARCHING**

(P) - in a single-component substance or one component of a multicomponent substance

(S) - in the same ring system

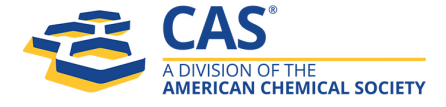

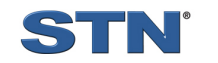

### **When you know the Ring Elements**

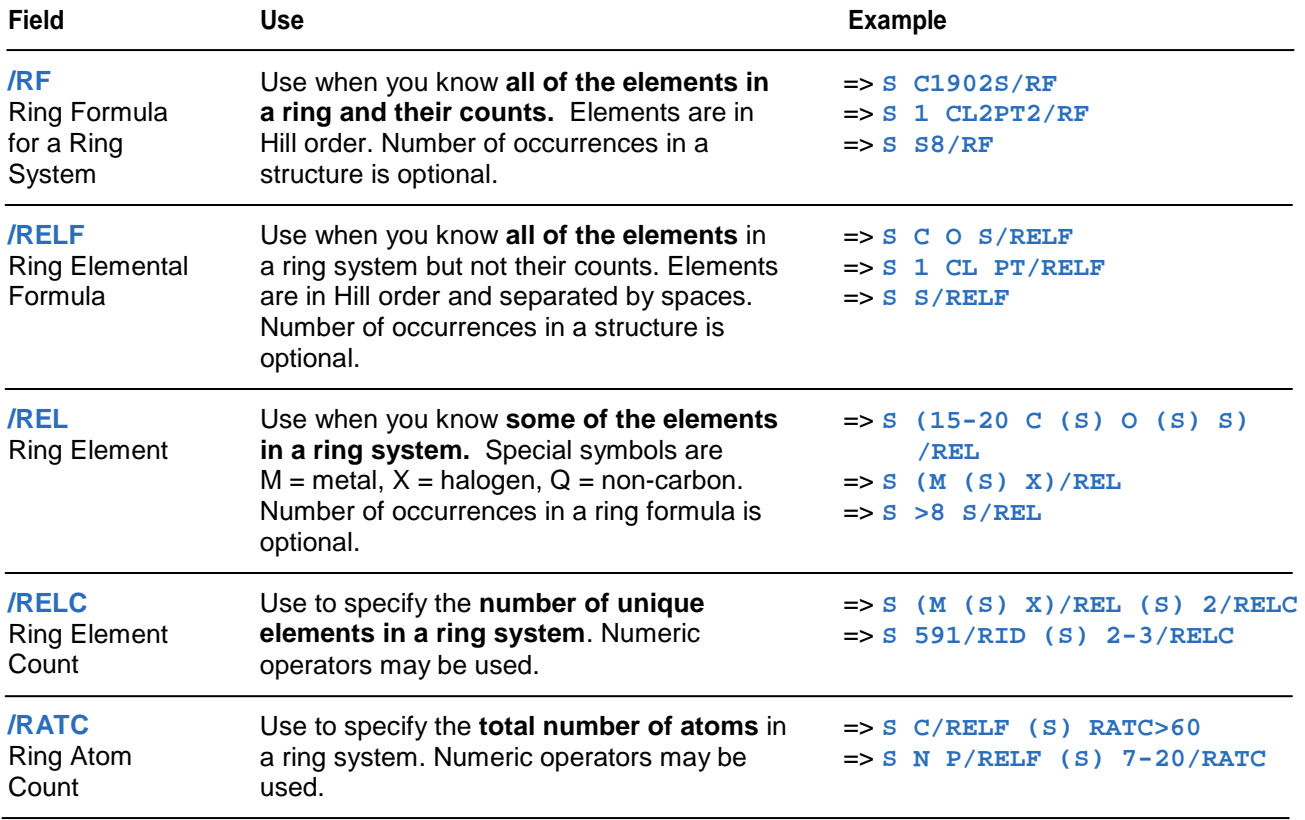

#### **PROXIMITY FOR RING ELEMENT SEARCHING**

(P) - in a single-component substance or one component of a multicomponent substance

(S) - in the same ring system

### **When you know Alloy Information**

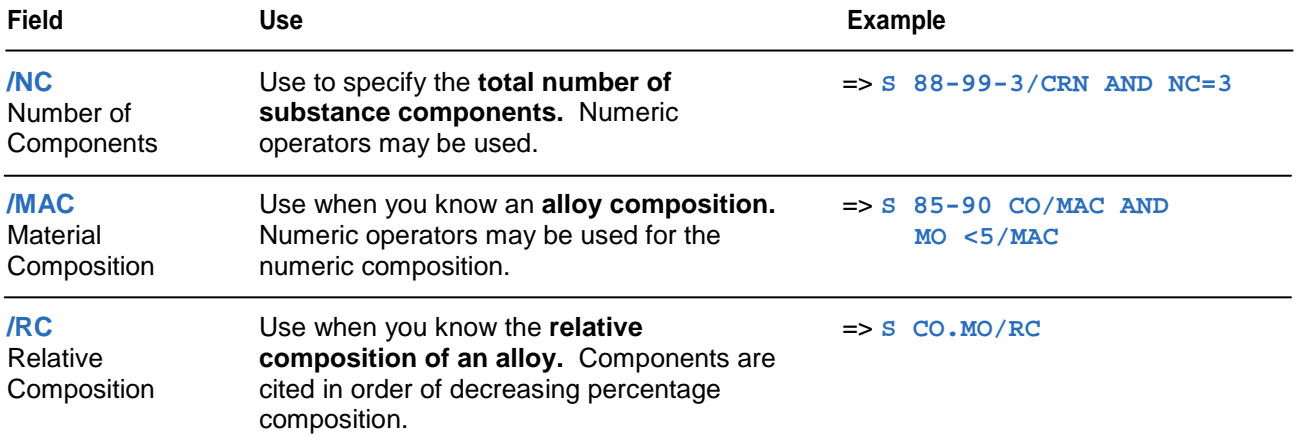

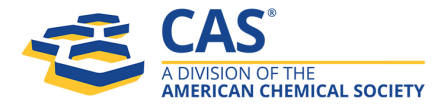

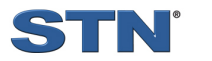

# **When you know how many Rings you want**

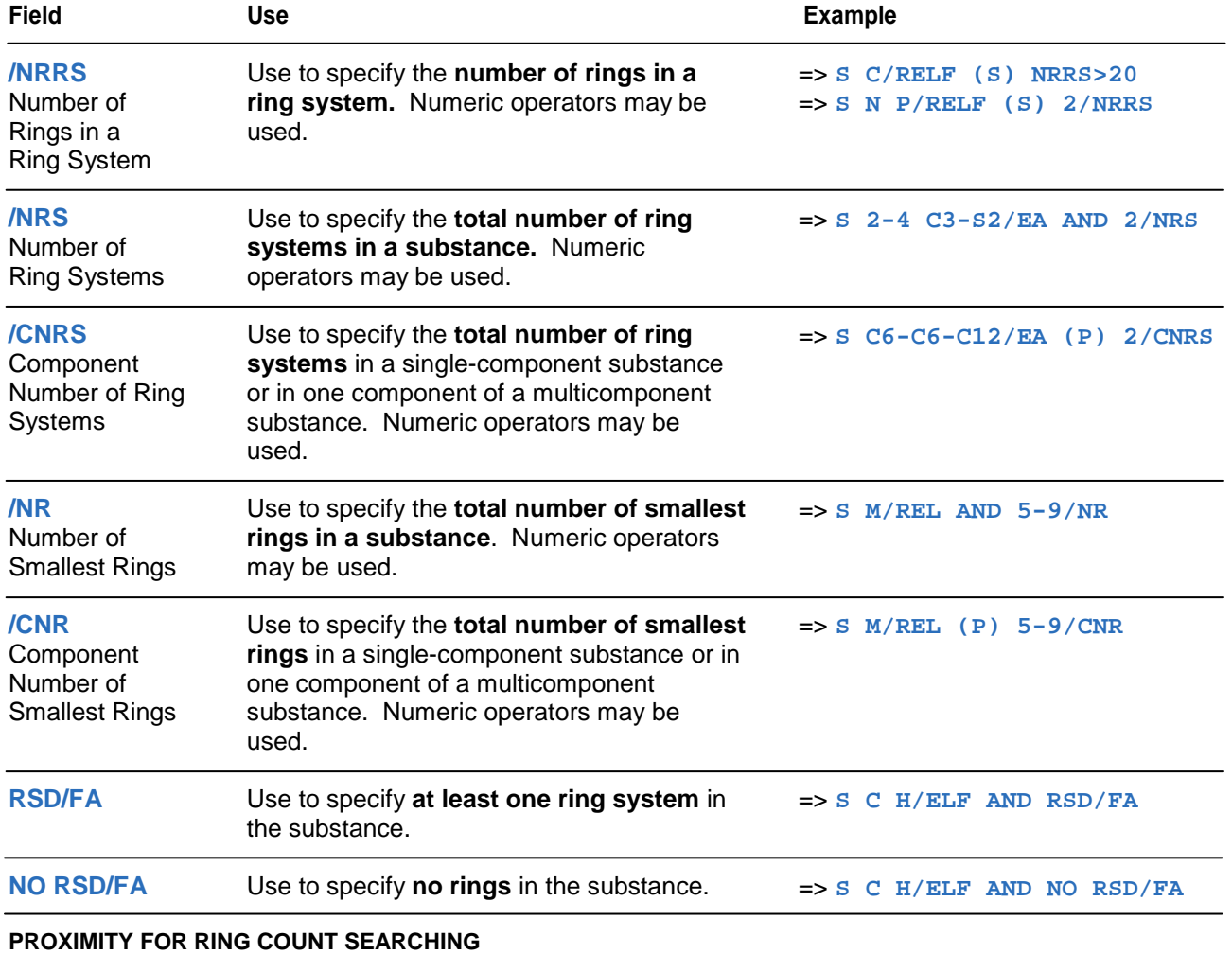

(P) - in a single-component substance or one component of a multicomponent substance

(S) - in the same ring system

### **When you know the CAS Registry Number**

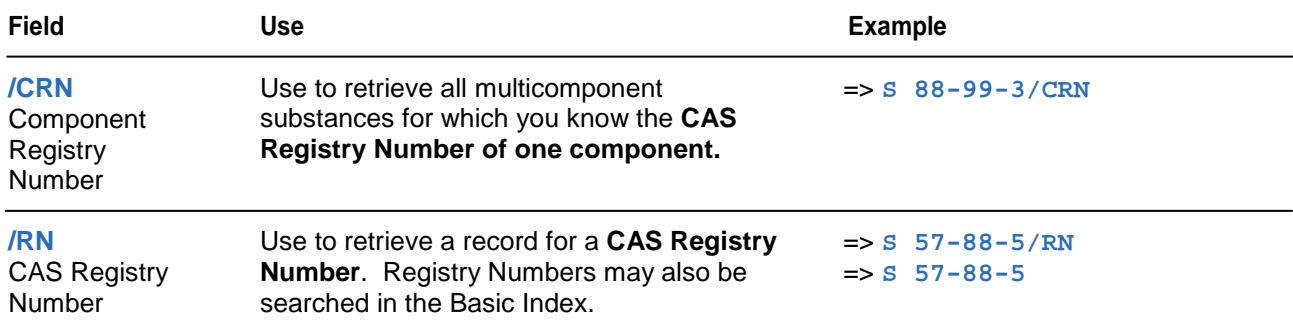

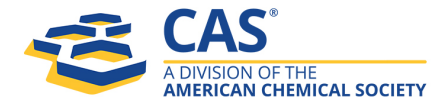

## **When you know a Broad Substance Class**

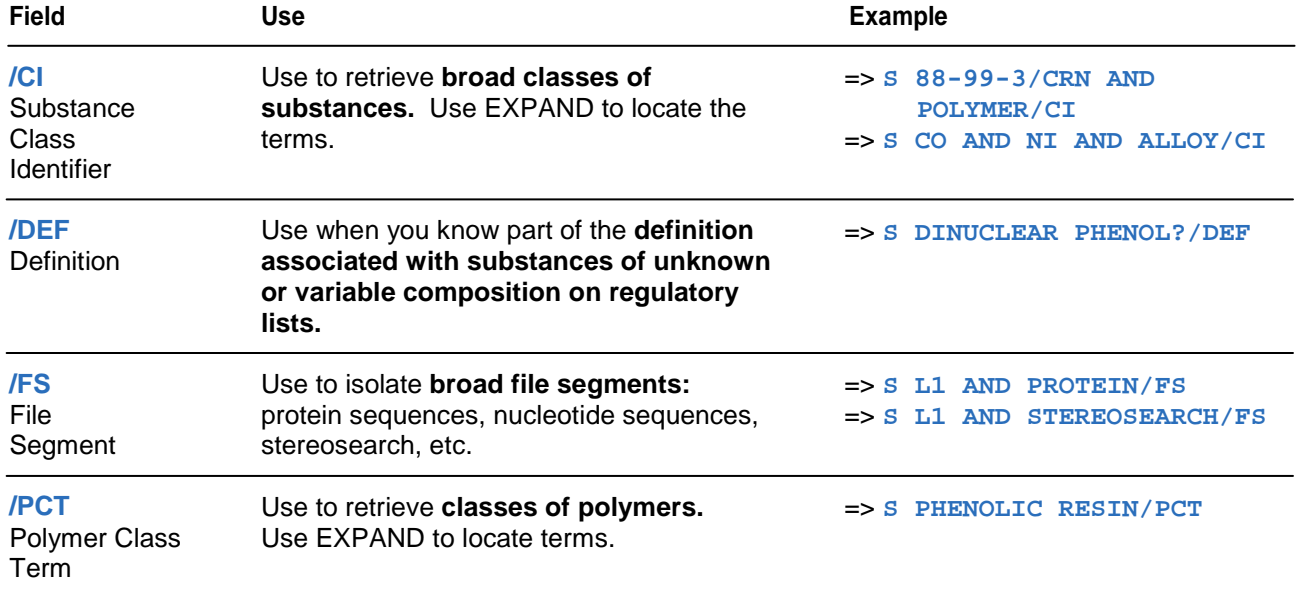

# **When you want to know Availability, Updates, and Databases**

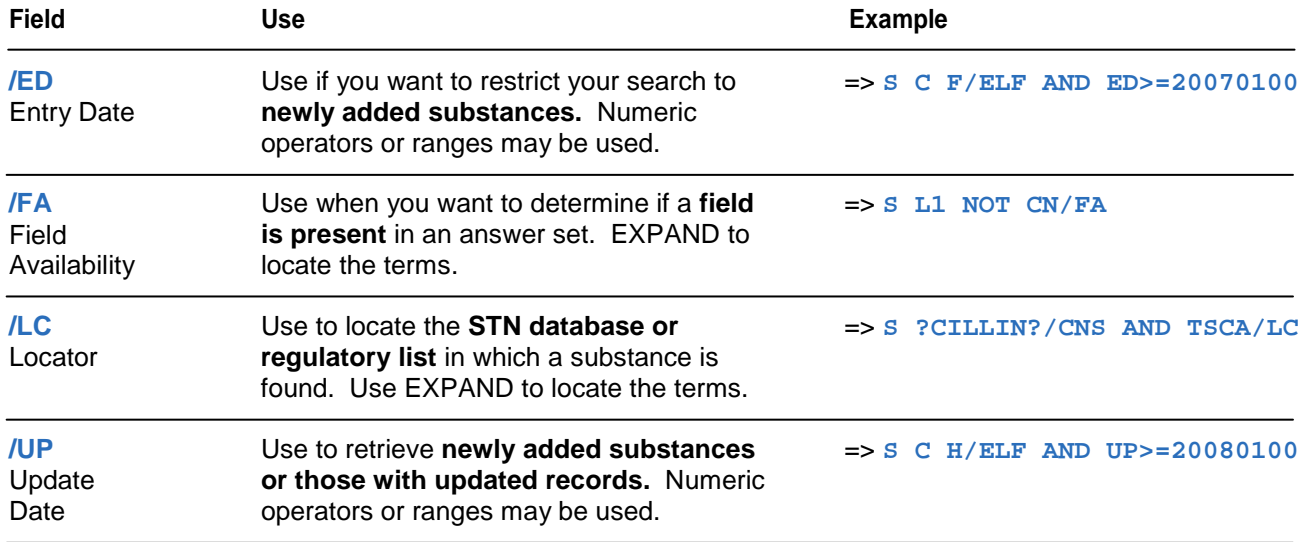

### **For more information**

Refer to the REGISTRY Database Summary Sheet at [www.cas.org.](http://www.cas.org/)

 CAS Customer Center Phone: 800-753-4227 (North America) 614-447-3700 (worldwide) Fax: 614-447-3751 E-mail: help@cas.org Internet: www.cas.org

July 2008 CAS2503-0708

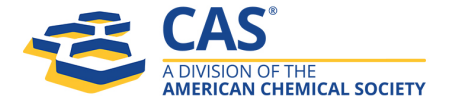

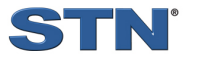